# **MEF Help Center**

**Browse Content by Label**

[attachments](https://wiki.mef.net/label/HELP/attachments) [audit\\_tr](https://wiki.mef.net/label/HELP/audit_trail) [ail](https://wiki.mef.net/label/HELP/audit_trail) [avatar](https://wiki.mef.net/label/HELP/avatar) [balloting](https://wiki.mef.net/label/HELP/balloting) [best\\_practice](https://wiki.mef.net/label/HELP/best_practice) [calen](https://wiki.mef.net/label/HELP/calendar) [dar](https://wiki.mef.net/label/HELP/calendar) [change\\_history](https://wiki.mef.net/label/HELP/change_history) [columns](https://wiki.mef.net/label/HELP/columns) [comments](https://wiki.mef.net/label/HELP/comments) [discovery](https://wiki.mef.net/label/HELP/discovery) [easymi](https://wiki.mef.net/label/HELP/easymindmodel) [ndmodel](https://wiki.mef.net/label/HELP/easymindmodel) [editor](https://wiki.mef.net/label/HELP/editor) [e](https://wiki.mef.net/label/HELP/email) [mail](https://wiki.mef.net/label/HELP/email) [emoticons](https://wiki.mef.net/label/HELP/emoticons) [f](https://wiki.mef.net/label/HELP/faq) [aq](https://wiki.mef.net/label/HELP/faq) [help](https://wiki.mef.net/label/HELP/help) [history](https://wiki.mef.net/label/HELP/history) [how\\_to](https://wiki.mef.net/label/HELP/how_to) how to become [how\\_to\\_comm](https://wiki.mef.net/label/HELP/how_to_communicate) [unicate](https://wiki.mef.net/label/HELP/how_to_communicate) [how\\_t](https://wiki.mef.net/label/HELP/how_to_find) [o\\_find](https://wiki.mef.net/label/HELP/how_to_find) [how\\_to](https://wiki.mef.net/label/HELP/how_to_initiate) [\\_initiate](https://wiki.mef.net/label/HELP/how_to_initiate) [how\\_](https://wiki.mef.net/label/HELP/how_to_join) [to\\_join](https://wiki.mef.net/label/HELP/how_to_join) [images](https://wiki.mef.net/label/HELP/images) [label](https://wiki.mef.net/label/HELP/label) [linking](https://wiki.mef.net/label/HELP/linking) [mef\\_mem](https://wiki.mef.net/label/HELP/mef_member) [ber](https://wiki.mef.net/label/HELP/mef_member) [membe](https://wiki.mef.net/label/HELP/membership) [rship](https://wiki.mef.net/label/HELP/membership) [mentio](https://wiki.mef.net/label/HELP/mentions) [ns](https://wiki.mef.net/label/HELP/mentions) [multiple](https://wiki.mef.net/label/HELP/multiple) [notifications](https://wiki.mef.net/label/HELP/notifications) [page\\_histo](https://wiki.mef.net/label/HELP/page_history) [ry](https://wiki.mef.net/label/HELP/page_history) [page\\_la](https://wiki.mef.net/label/HELP/page_layout) [yout](https://wiki.mef.net/label/HELP/page_layout) [pages](https://wiki.mef.net/label/HELP/pages) [pictures](https://wiki.mef.net/label/HELP/pictures) [preferenc](https://wiki.mef.net/label/HELP/preferences) [es](https://wiki.mef.net/label/HELP/preferences) [profile](https://wiki.mef.net/label/HELP/profile) [restore](https://wiki.mef.net/label/HELP/restore) [r](https://wiki.mef.net/label/HELP/rss) [ss](https://wiki.mef.net/label/HELP/rss) [search](https://wiki.mef.net/label/HELP/search) [sections](https://wiki.mef.net/label/HELP/sections) [share](https://wiki.mef.net/label/HELP/share) [s](https://wiki.mef.net/label/HELP/special_characters) [pecial\\_characters](https://wiki.mef.net/label/HELP/special_characters) [staff](https://wiki.mef.net/label/HELP/staff) [s](https://wiki.mef.net/label/HELP/symbols) [ymbols](https://wiki.mef.net/label/HELP/symbols) [tables](https://wiki.mef.net/label/HELP/tables) [tabular](https://wiki.mef.net/label/HELP/tabular)

# How do I .... ?

#### **Introduction**

-

The **MEF Help Center** is part of the MEF Wiki where users can find answers to many questions about:

- [how to use the MEF Wiki in general](#page-0-0)
- [how to use the MEF Wiki specifically for MEF-oriented processes](#page-0-1)

The MEF Help Center also provides answers in searchable format to many member questions.

#### **Getting Started**

If you're new to the MEF or the MEF Wiki, visit the [New Members Welcome - Getting Started](https://wiki.mef.net/pages/viewpage.action?pageId=35488135) page for an overview of the MEF and active projects.

## **Getting Help**

We offer a variety of means to help you get the answer you need, as described in our [How To articles](https://wiki.mef.net/pages/viewpage.action?pageId=24117382) and [FAQs](https://wiki.mef.net/pages/viewpage.action?pageId=24117384), such as:

- [How do I ask for specific help?](https://wiki.mef.net/pages/viewpage.action?pageId=24117279)
- [How do I find an existing answer to my question?](https://wiki.mef.net/pages/viewpage.action?pageId=24117285)

You may also email Alysia at [coordinator@mef.net](mailto:coordinator@mef.net) with your question or see the MEF Support Team [Area](https://wiki.mef.net/display/HELP/MEF+Support+Team+Area)

#### <span id="page-0-1"></span>**Doing MEF Things**

Information about how to do a variety of MEF things can be found in our [How To articles](https://wiki.mef.net/pages/viewpage.action?pageId=24117375) and [FAQs](https://wiki.mef.net/pages/viewpage.action?pageId=24117366), such as:

- [Can anyone come to a Quarterly Meeting?](https://wiki.mef.net/pages/viewpage.action?pageId=24117354)
- [Can I attend the MEF Members Meetings online remotely?](https://wiki.mef.net/display/HELP/MEF+Members+Meeting+Remote+Access)
- [What tools should I use to write a MEF White Paper?](https://wiki.mef.net/pages/viewpage.action?pageId=24117401)
- [How do I become a Committee Co-chair?](https://wiki.mef.net/pages/viewpage.action?pageId=24117417)
- [How do I find supporting materials for a call?](https://wiki.mef.net/pages/viewpage.action?pageId=24117322)
- [How do I highlight activities in my project?](https://wiki.mef.net/pages/viewpage.action?pageId=24117394)

### <span id="page-0-0"></span>**Doing WIki Things**

These articles are some of the many [How To articles](https://wiki.mef.net/pages/viewpage.action?pageId=24117389) and [FAQs](https://wiki.mef.net/pages/viewpage.action?pageId=24117391) available to help you learn how to do Wiki things:

- [Can I access material in the old MEF member site using the MEF Wiki?](https://wiki.mef.net/pages/viewpage.action?pageId=24117289)
- [What is the difference between the MEF Wiki and the \(old\) Members site?](https://wiki.mef.net/pages/viewpage.action?pageId=24117283)
- [What are MEF Wiki spaces?](https://wiki.mef.net/pages/viewpage.action?pageId=24117319)
- [How do I add a comment to a page?](https://wiki.mef.net/pages/viewpage.action?pageId=24117281) [and bring it to the attention of someone else](https://wiki.mef.net/pages/viewpage.action?pageId=24117305)?
- [How do I create meeting notes?](https://wiki.mef.net/pages/viewpage.action?pageId=24117390)

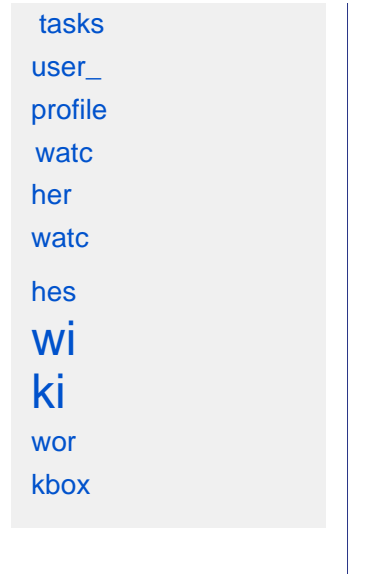